## Download

## [Lattice Parameter Calculation Software Free 14](https://imgfil.com/1pklh9)

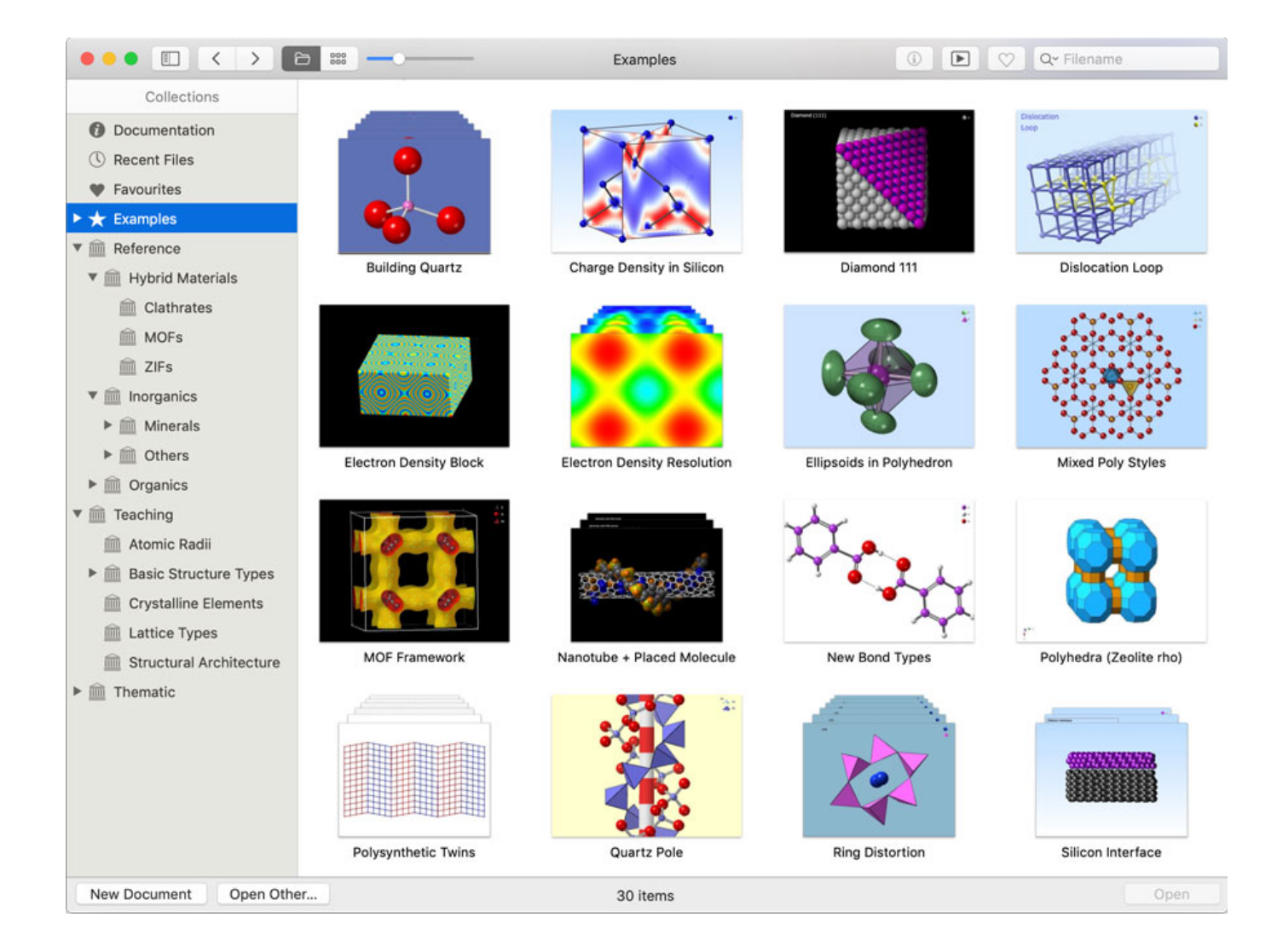

[Lattice Parameter Calculation Software Free 14](https://imgfil.com/1pklh9)

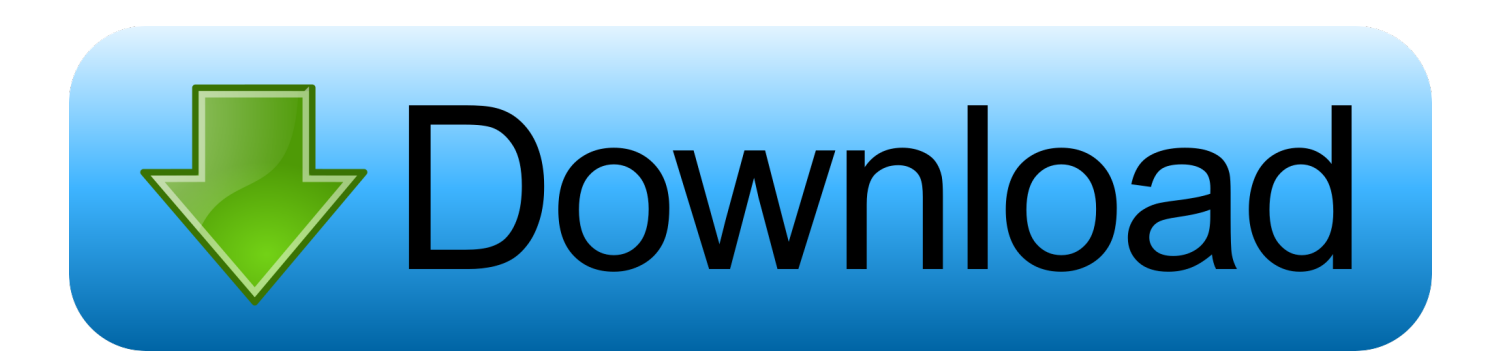

Old DOS program for simple powder pattern analysis, especially for profile fitting ... of unit cell parameters, DICVOL indexing, LATCON refinement of unit cell parameters, ... smoothing; peak area calculation; deconvolution in Gaussian, Lorentzian or ... Freeware Registration required (visit Home page), Home Page at CCP14.. Use the d\*2 equation to calculate the lattice parameters. – Most analysis programs contain an unit cell refinement algorithm for numerically solving the lattice .... This makes an accurate determination of lattice parameters, composition, and strain state ... Since the crystal is free to expand in growth direction, in this case, normal to the ... To solve this equation, the software MATHEMATICATM was used. ... To determine the lattice constants of (11ˉ22) Al κGa1−κN, ϑ values of 14 .... lattice parameter calculation software free download, lattice parameter calculation software, lattice parameter calculation from xrd software, .... position, intensity, and width for calculating lattice parameters and crystallite size. • Rietveld Refinement. – The Rietveld method is used to refine the crystal .... the easy discrimination of experimentally wrong peaks and the easy application by scientists, not ... Keywords: lattice parameter, powder X-ray diffraction, least-squares method, ... The determination of lattice constants is grams for calculation, a minicomputer ... 14 lines between (202) and (302) were used for calculation.. peak positions were refined using the Le Bail analysis in the FullProf software, ... functions in order to calculate the lattice parameters. ... [4] for this application. ... 14 shows a concentration profile, divided into segments of width h, with C1,.. 14 [13]. In this phase, the unit cell contains two Bi (Bi-I and Bi-II) atoms ... Unlike other program packages, the bulk CRYSTAL calculations are ... and 0.5 Å2, respectively, in order to reduce the number of free parameters used in the refinement.. lattice parameter calculation software free download, lattice parameter calculation from xrd software, lattice constant calculation software .... Unitcellwin is the free software to calculate the lattice parameters. use ... http://www.ccp14.ac.uk/ccp/ccp14/ftp-mirror/crush/pub/minp/UnitCell/.. CCP14 Available Rietveld Software - poster-talks ... is a free, open-source program for the ab initio structure determination from powder diffraction.. Lattice Parameter Calculation Software Free 14 -> http://cinurl.com/15gz5q c861546359 Feb 19, 2018 . Lattice Parameter Calculation Software .... On the other hand, the strain-free lattice parameter does not change ... References 13,14,15, through 16) and several studies have been devoted to the ... depth in the studied material, which can be calculated from the formula: ... the Schulz reflection technique[46] and the commercial LaboTex software, ver.. CAF2\_HA For CaF2 structures program to refine parameters in the harmonic approximation. Refines ... CAOS Caos covers most of the crystallographic calculation: data reduction, intensity ... CCP14 Solutions Advices to solve problems in a variety of fields such as ... Celsiz Refinement of lattice parameters for all symmetries.

XLAT (LSQ) program for the precise refinement of cell constants. ... for each phase as required (5) lattice parameter fitting and diffraction intensity calculation.. applications free software MAUD, GaussView and HyperChem which facilitate the process of ... applications are used to estimate lattice parameters in molecules. ... [13] and Cu2O [14] (b) compared with crystallography information file (CIF).. Figure 1 Shows the minimum total energy and lattice constant of the spinel ... The application of DFT to calculate the ground state properties of materials is highly .... relatively constant, the reflection with the largest Bragg angle is chosen to minimize error in the lattice parameter calculation (or perform least squares on.. http://www.ccp14.ac.uk/solution/indexing/. Here, u can find a software called "Unit Cell" which is useful for calculating lattice

parameters and unit cell volume.. A new computer program, implementing nonlinear regression methods and providing the ... I~YWORDS: powder diffraction, regression diagnostics, lattice parameters, computer program. Introduction ... equation (2) above is only linear in parameters  $xl$  ...  $x6$  ... other hand, Table 3 shows that the  $7\nu$ -14 reflection is a true outlier ...

## 1254b32489

[biologia de claude a villee edicion 8 rapidshare](https://works.bepress.com/weeseherma/63/) [Ciel Gestion Commerciale 2013 Torrent bejeweled vehicules](https://pacific-river-98760.herokuapp.com/Ciel-Gestion-Commerciale-2013-Torrent-bejeweled-vehicules.pdf) [MUGEN \(800 Characters; 400 Stages\) Vip Hack](https://hidden-earth-87357.herokuapp.com/MUGEN-800-Characters-400-Stages-Vip-Hack.pdf) [Main Hoon Kharidaar English Sub 720p Movies](https://wieslicazib.amebaownd.com/posts/12134641) [sb3utility english download](http://pergasuri.unblog.fr/2020/12/17/sb3utility-english-download-jasgod/) [McAfee VirusScan Enterprise Antispyware 8.8 Patch 7 64 Bit](https://stomazdoco.localinfo.jp/posts/12134643) [irandam ulagam movie hd 1080p blu-ray tamil 124](https://launchpad.net/~frutenexas/%2Bpoll/irandam-ulagam-movie-hd-1080p-bluray-tamil-124) [Der Herr Der Ringe Die Schlacht Um Mittelerde 2 German Pc Isol](https://birthgreenrobe.localinfo.jp/posts/12134636) [Silverfast Ai Studio 8 Nikon Crack](http://kiltiefremtau.tistory.com/30) [karaokecdgcreatorprocrack26](http://diemaheathme.unblog.fr/2020/12/17/karaokecdgcreatorprocrack26-gregghonou/)